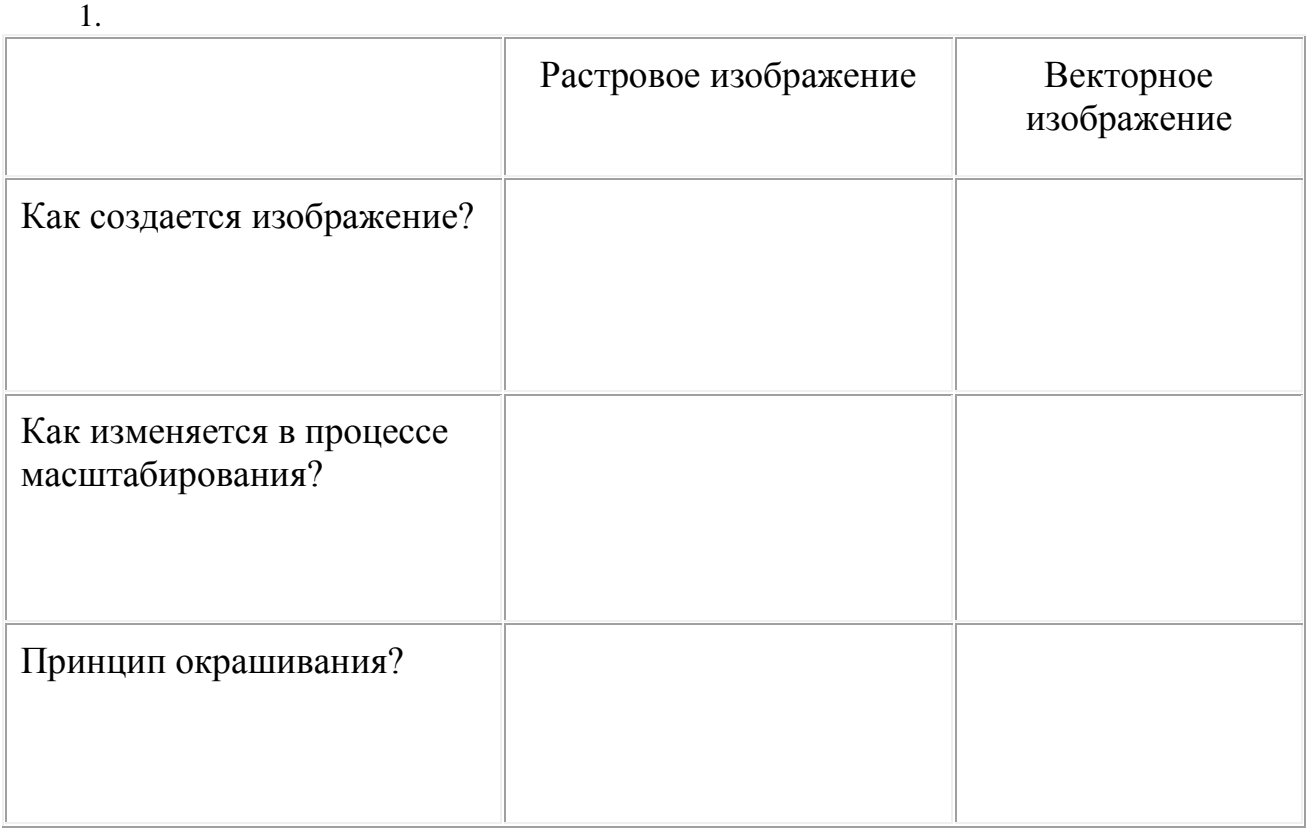

## **Растровая и векторная графика**

2. Изображение, образованное точками разных цветов и оттенков, называется *РАСТРОВЫМ*.

Вид компьютерной графики – **РАСТРОВАЯ ГРАФИКА**.

3. Изображение, состоящее из графических примитивов (окружностей, линий, прямоугольников …), называется **ВЕКТОРНЫМ ИЗОБРАЖЕНИЕМ***.*

Вид компьютерной графики – **ВЕКТОРНАЯ ГРАФИКА.**

4. **МАСШТАБИРОВАНИЕ** – увеличение или уменьшение изображения.